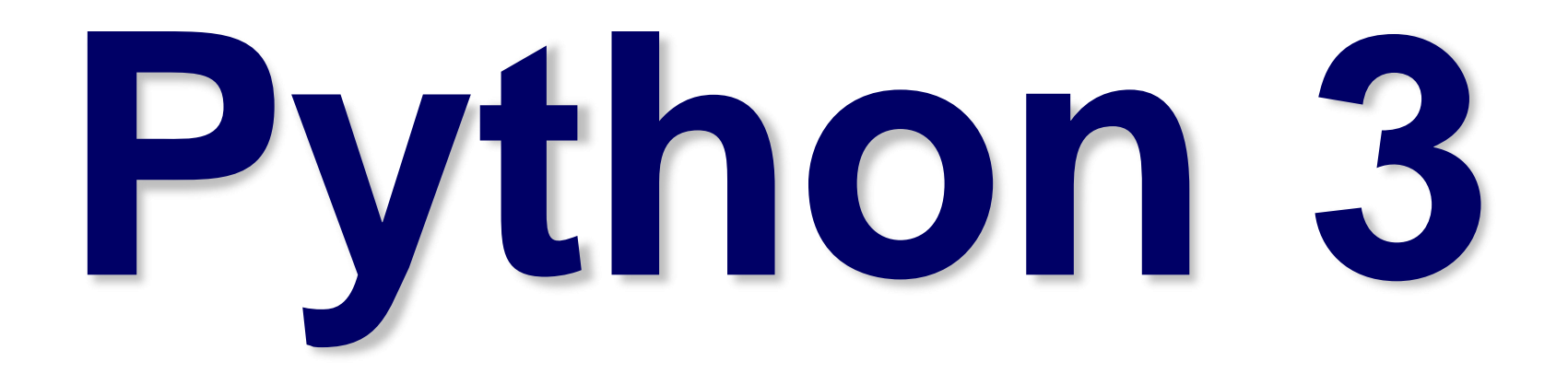

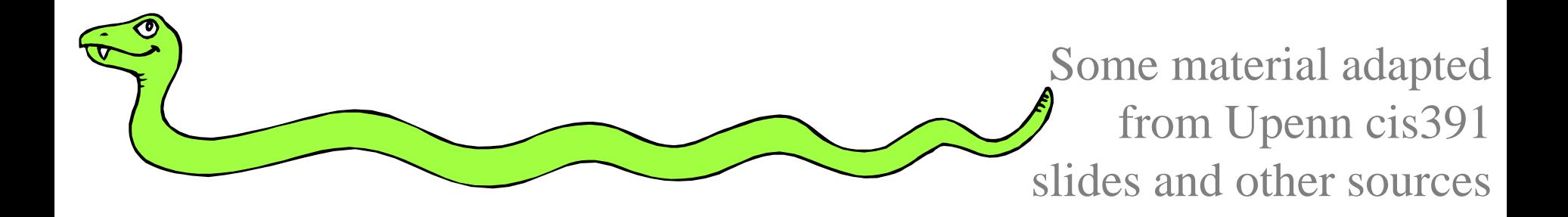

# **Importing and Modules**

#### **Importing and Modules**

- Use classes & functions defined in another file
- A Python module is a file with the same name (plus the *.py* extension)
- Like Java *import*, C++ *include*
- Three formats of the command:

import somefile

from somefile import \*

from somefile import className

• The difference? What gets imported from the file and what name refers to it after importing

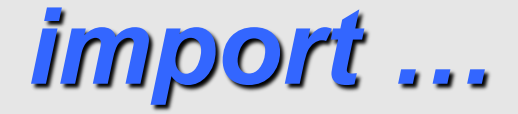

#### import somefile

- *Everything* in somefile.py gets imported.
- To refer to something in the file, append the text "somefile." to the front of its name:

somefile.className.method("abc") somefile.myFunction(34)

#### *from … import \**

#### from somefile import \*

- *Everything* in somefile.py gets imported
- To refer to anything in the module, just use its name. Everything in the module is now in the current namespace.
- *Take care!* Using this import command can easily overwrite the definition of an existing function or variable!

```
className.method("abc")
myFunction(34)
```
*from … import …*

#### from somefile import className

- Only the item *className* in somefile.py gets imported.
- After importing *className*, you can just use it without a module prefix. It's brought into the current namespace.
- *Take care*! Overwrites the definition of this name if already defined in the current namespace!

className.method("abc")  $\blacktriangle$  imported  $myFunction(34)$   $\leftarrow$  Not imported

#### **Directories for module files**

- *Where does Python look for module files?*
- The list of directories where Python will look for the files to be imported is sys.path
- This is just a variable named 'path' stored inside the 'sys' module

```
>>> import sys
```

```
>>> sys.path
```

```
['',
```
'/Library/Frameworks/Python.framework/Versions/2.5/lib/pyth on2.5/site-packages/setuptools-0.6c5-py2.5.egg', …]

• To add a directory of your own to this list, append it to this list

**sys.path.append('/my/new/path')**

## **Object Oriented Programming in Python: Defining Classes**

#### **It's all objects…**

- Everything in Python is really an object.
	- We've seen hints of this already… **"hello".upper() list3.append('a') dict2.keys()**
	- These look like Java or C++ method calls.
	- New object classes can easily be defined in addition to these built-in data-types.
- In fact, programming in Python is typically done in an object oriented fashion.

## **Defining a Class**

- A *class* is a special data type which defines how to build a certain kind of object.
- The *class* also stores some data items that are shared by all the instances of this class
- *Instances* are objects that are created which follow the definition given inside of the class
- Python doesn't use separate class interface definitions as in some languages
- You just define the class and then use it

#### **Methods in Classes**

- Define a *method* in a *class* by including function definitions within the scope of the class block
- There must be a special first argument **self** in *all* of method definitions which gets bound to the calling instance
- There is usually a special method called *\_\_init\_\_* in most classes
- We'll talk about both later…

#### **A simple class def:** *student*

- class student: """A class representing a student """ def \_\_init (self,n,a): self.full name = n self.age = a
	- def get age(self): return self.age

# **Creating and Deleting Instances**

### **Instantiating Objects**

- There is no "new" keyword as in Java.
- Just use the class name with () notation and assign the result to a variable
- $\bullet$  init serves as a constructor for the class. Usually does some initialization work
- The arguments passed to the class name are given to its init () method
- So, the \_\_init \_\_ method for student is passed "Bob" and 21 and the new class instance is bound to b:

$$
b = student("Bob", 21)
$$

## **Constructor: \_\_init\_\_**

- An  $\quad$  init method can take any number of arguments.
- Like other functions or methods, the arguments can be defined with default values, making them optional to the caller.
- $\bullet$  However, the first argument self in the definition of \_\_init \_\_ is special...

#### **Self**

- The first argument of every method is a reference to the current instance of the class
- By convention, we name this argument **self**
- In \_\_init \_, *self* refers to the object currently being created; so, in other class methods, it refers to the instance whose method was called
- Similar to the keyword *this* in Java or C++
- But Python uses *self* more often than Java uses *this*

#### **Self**

- Although you must specify  $\mathbf{self}$  explicitly when *defining* the method, you don't include it when *calling* the method.
- Python passes it for you automatically

Defining a method: <br> Calling a method: *(this code inside a class definition.)*

```
def set age(self, num): | \gg> x.set age(23)
 self.age = num
```
#### **Deleting instances: No Need to "free"**

- When you are done with an object, you don't have to delete or free it explicitly.
- Python has automatic garbage collection.
- Python will automatically detect when all of the references to a piece of memory have gone out of scope. Automatically frees that memory.
- Generally works well, few memory leaks
- There's also no "destructor" method for classes

# **Access to Attributes and Methods**

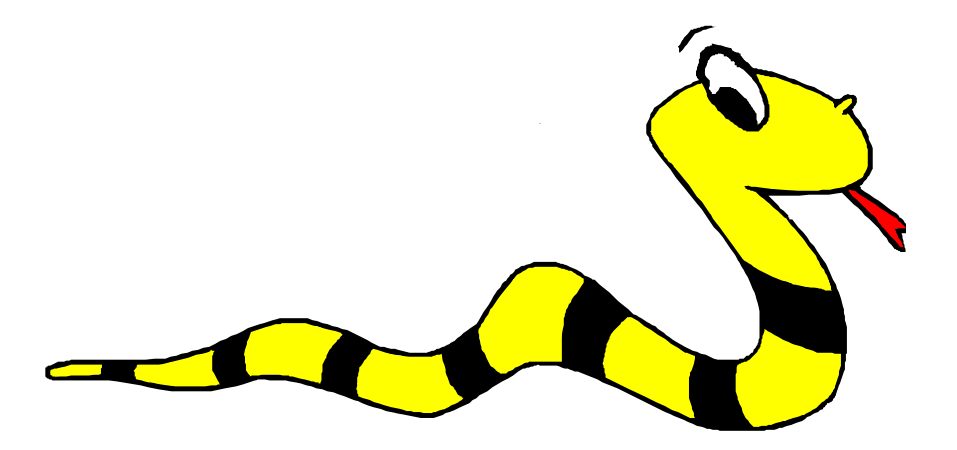

#### **Definition of student**

#### class student:

"""A class representing a student "" "

def \_\_init (self,n,a): self.full name = n  $self.age = a$ def get age(self):

return self.age

#### **Traditional Syntax for Access**

 $>>$  f = student ("Bob Smith", 23)

>>> f.full name # Access attribute "Bob Smith"

>>> f.get\_age() # Access a method 23

#### **Accessing unknown members**

- Problem: Occasionally the name of an attribute or method of a class is only given at run time…
- Solution:

getattr(object\_instance, string)

- **string** is a string which contains the name of an attribute or method of a class
- **getattr(object\_instance, string)** returns a reference to that attribute or method

# **getattr(object\_instance, string)**

- $>>$  f = student ("Bob Smith", 23)
- >>> getattr(f, "full name")
- "Bob Smith"
- >>> getattr(f, "get age")
	- <method get\_age of class studentClass at 010B3C2>
- >>> getattr(f, "get age")() # call it 23
- >>> getattr(f, "get birthday")
- # Raises AttributeError No method!

# **hasattr(object\_instance,string)**

- $>>$  f = student ("Bob Smith", 23)
- $\gg$  hasattr(f, "full name")

True

>>> hasattr(f, "get age")

True

>>> hasattr(f, "get birthday") False

# **Attributes**

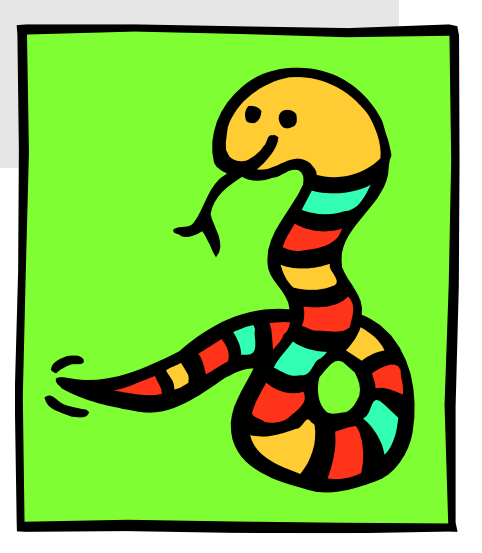

#### **Two Kinds of Attributes**

- The non-method data stored by objects are called attributes
- *Data* attributes
	- Variable owned by a *particular instance* of a class
	- Each instance has its own value for it
	- These are the most common kind of attribute
- *Class* attributes
	- Owned by the *class as a whole*
	- *All class instances share the same value for it*
	- Called "static" variables in some languages
	- Good for (1) class-wide constants and (2) building counter of how many instances of the class have been made

#### **Data Attributes**

- Data attributes are created and initialized by an init () method.
	- Simply assigning to a name creates the attribute
	- Inside the class, refer to data attributes using **self**

—for example, **self.full\_name**

class teacher:

"A class representing teachers."

- def \_\_init (self,n):  $self.full name = n$
- def print name(self): print self.full\_name

#### **Class Attributes**

- Because all instances of a class share one copy of a class attribute, when *any* instance changes it, the value is changed for *all* instances
- Class attributes are defined *within* a class definition and *outside* of any method
- Since there is one of these attributes *per class* and not one *per instance*, they're accessed via a different notation:
	- Access class attributes using self. class .name notation -- This is just one way to do this & the safest in general.

```
class sample: >>> a = sample()
   x = 23 \vert \rangle >>> a.increment()
  def increment(self): || >>> a. class .x
     self.__class__.x += 1 24
```
#### **Data vs. Class Attributes**

```
class counter:
  overall total = 0# class attribute
 def init (self):
      self.my total = 0# data attribute
  def increment(self):
     counter.overall total = \backslashcounter.overall_total + 1
     self.my total = \setminusself.my total + 1
```

```
>>> a = counter()
>>> b = counter()
>>> a.increment()
>>> b.increment()
>>> b.increment()
>>> a.my_total
1
>>> a.__class__.overall_total
3
>>> b.my_total
2
>>> b.__class__.overall_total
3
```
# **Inheritance**

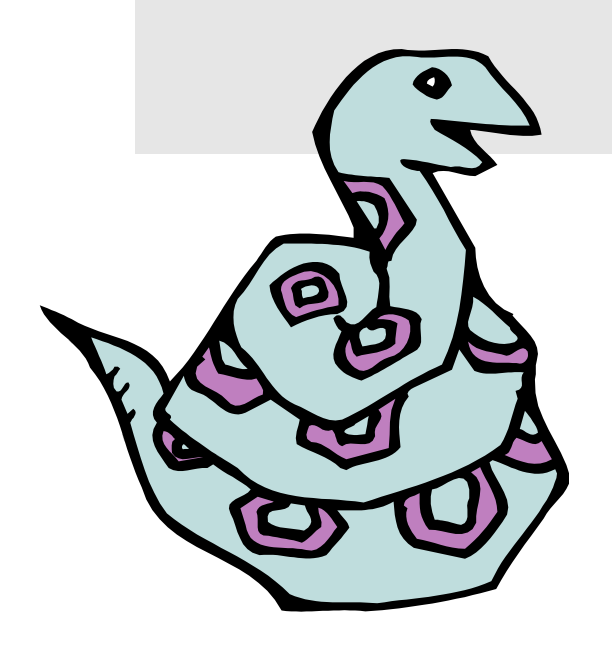

#### **Subclasses**

- A class can *extend* the definition of another class
	- Allows use (or extension ) of methods and attributes already defined in the previous one.
	- New class: *subclass*. Original: *parent*, *ancestor* or *superclass*
- To define a subclass, put the name of the superclass in parentheses after the subclass's name on the first line of the definition.

Class Cs student(student):

- Python has no 'extends' keyword like Java.
- Multiple inheritance is supported.

# **Redefining Methods**

- To *redefine a method* of the parent class, include a new definition using the same name in the subclass.
	- The old code won't get executed.
- To execute the method in the parent class *in addition to* new code for some method, explicitly call the parent's version of the method.

**parentClass.methodName(self, a, b, c)**

• **The only time you ever explicitly pass 'self' as an argument is when calling a method of an ancestor.**

#### **Definition of a class extending student**

```
Class Student:
 "A class representing a student."
 def init (self,n,a):
      \overline{self}.f\overline{u}\overline{l}l name = n
      self.age = a
 def get age(self):
    return self.age
Class Cs student (student):
 "A class extending student."
 def init (self,n,a,s):
      \overline{\text{student}} init (self,n,a) #Call init for student
      self.section num = s
 def get age(): #Redefines get age method entirely
      print "Age: " + str(self.age)
```
# **Extending \_\_init\_\_**

#### • Same as for redefining any other method...

- Commonly, the ancestor's **\_\_init\_\_** method is executed in addition to new commands.
- You'll often see something like this in the **init** method of subclasses:

parentClass. init (self, x, y)

where parentClass is the name of the parent's class.

#### **Special Built-In Methods and Attributes**

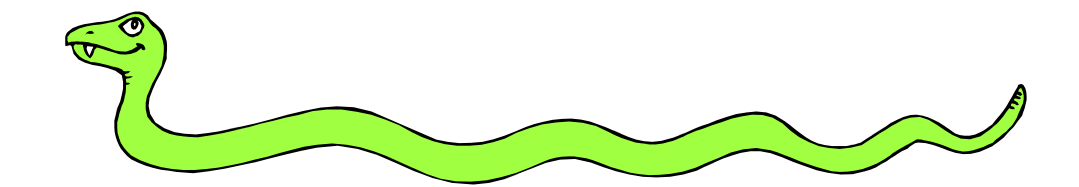

#### **Built-In Members of Classes**

- Classes contain many methods and attributes that are included by Python even if you don't define them explicitly.
	- Most of these methods define automatic functionality triggered by special operators or usage of that class.
	- The built-in attributes define information that must be stored for all classes.
- All built-in members have double underscores around their names: \_\_init \_\_\_\_\_doc

#### **Special Methods**

- For example, the method  $\mathbf{r}$ epr exists for all classes, and you can always redefine it
- The definition of this method specifies how to turn an instance of the class into a string
	- •**print f** sometimes calls **f.\_\_repr\_\_()** to produce a string for object f
	- If you type **f** at the prompt and hit ENTER, then you are also calling repr to determine what to display to the user as output

#### **Special Methods – Example**

class student:

... def repr (self): return "I'm named " + self.full\_name ...

```
>>> f = student("Bob Smith", 23)
>>> print f
I'm named Bob Smith
>> f
"I'm named Bob Smith"
```
#### **Special Methods**

• You can redefine these as well:

- init : The constructor for the class
	- **\_\_cmp\_\_** : Define how **==** works for class
	- **\_\_len\_\_** : Define how **len(** obj **)** works
- **\_\_copy\_\_** : Define how to copy a class
- Other built-in methods allow you to give a class the ability to use [ ] notation like an array or ( ) notation like a function call

#### **Special Data Items**

- These attributes exist for all classes.
	- **\_\_doc\_\_** : Variable for documentation string for class
	- **\_\_class\_\_** : Variable which gives you a reference to the class from any instance of it
	- module : Variable which gives a reference to the module in which the particular class is defined \_\_dict\_\_ :The dictionary that is actually the
	- namespace for a class (but not its superclasses)
- Useful:
	- •**dir(x) returns a list of all methods and attributes defined for object x**

#### **Special Data Items – Example**

 $>>$  f = student ("Bob Smith", 23)

>>> print f. doc A class representing a student.

>>> f. class < class studentClass at 010B4C6 >

 $\Rightarrow$   $\Rightarrow$   $g = f$ . class ("Tom Jones", 34)

#### **Private Data and Methods**

- Any attribute/method with 2 leading underscores in its name (but none at the end) is **private** and can't be accessed outside of class
- Note: Names with two underscores at the beginning *and the end* are for built-in methods or attributes for the class
- Note: There is no 'protected' status in Python; so, subclasses would be unable to access these private data either.